## **Scratch - käyttäjätilin luominen**

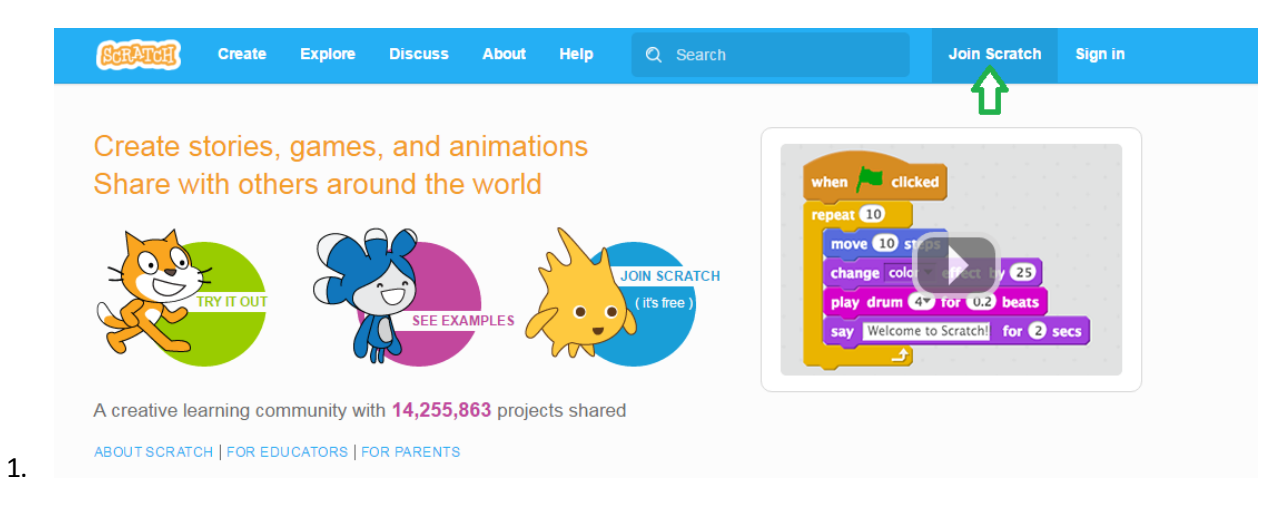

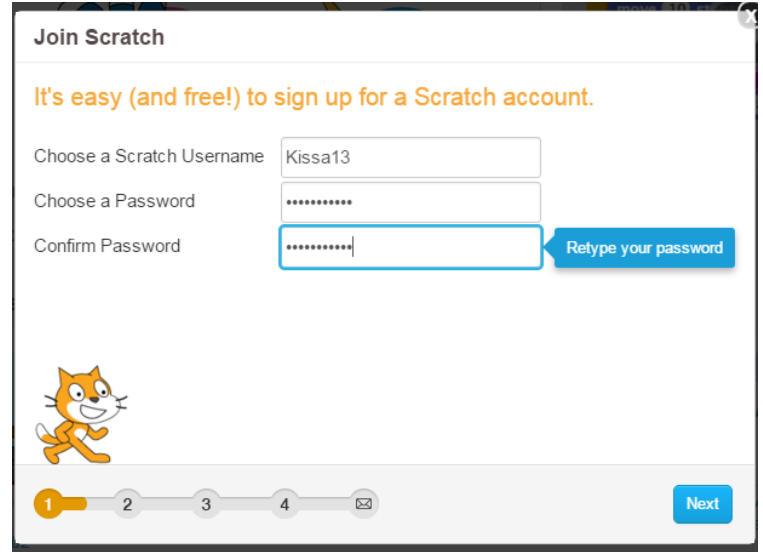

2.

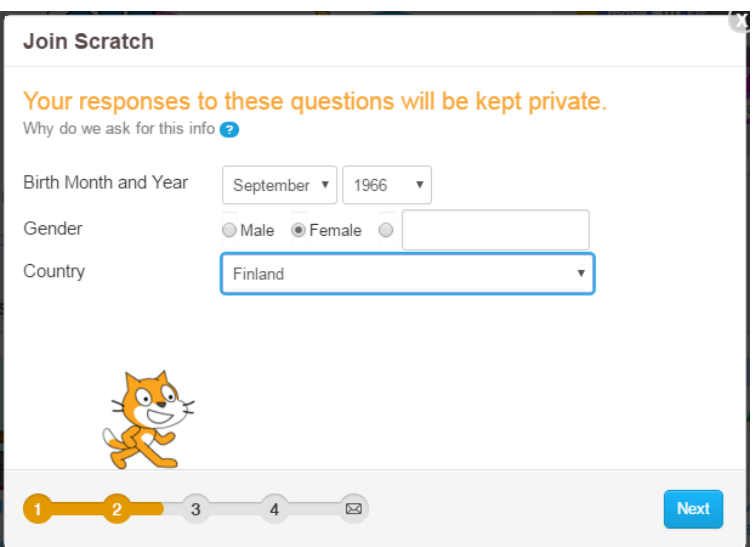

3.

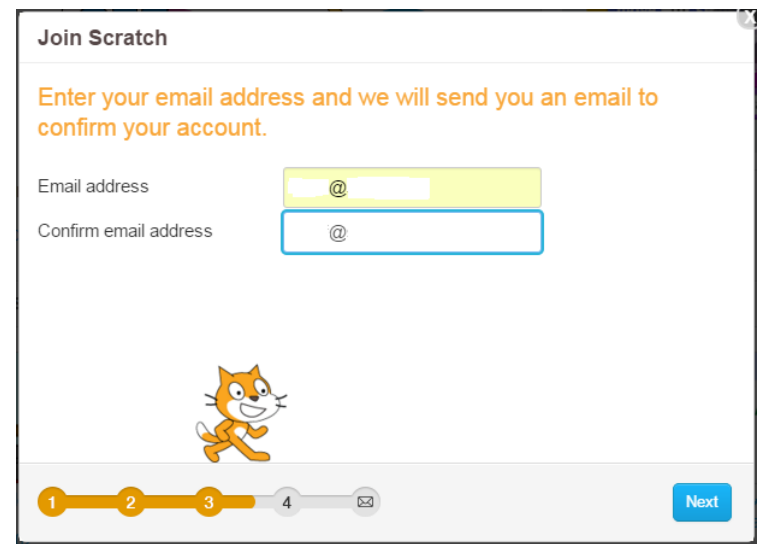

4.

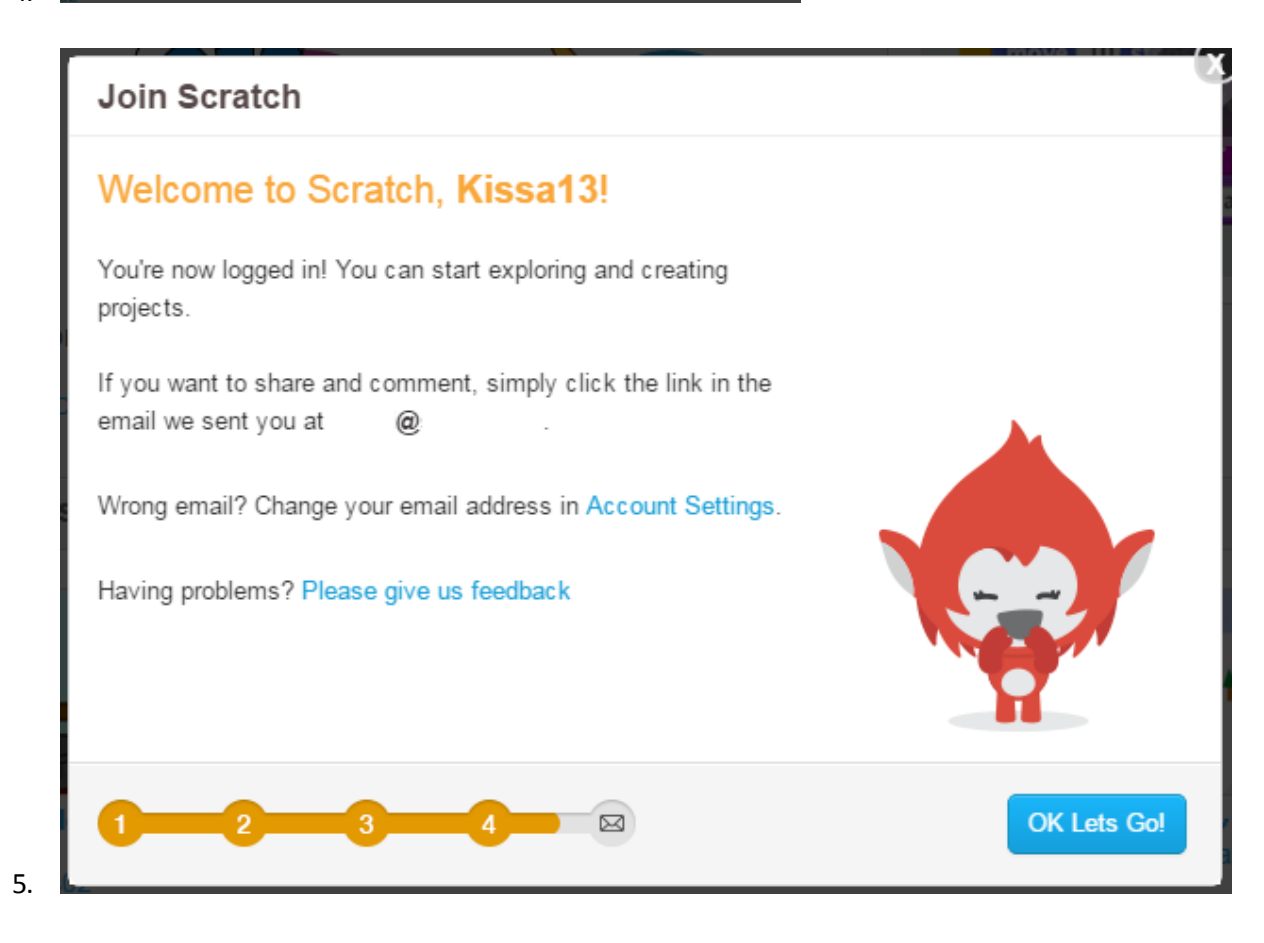

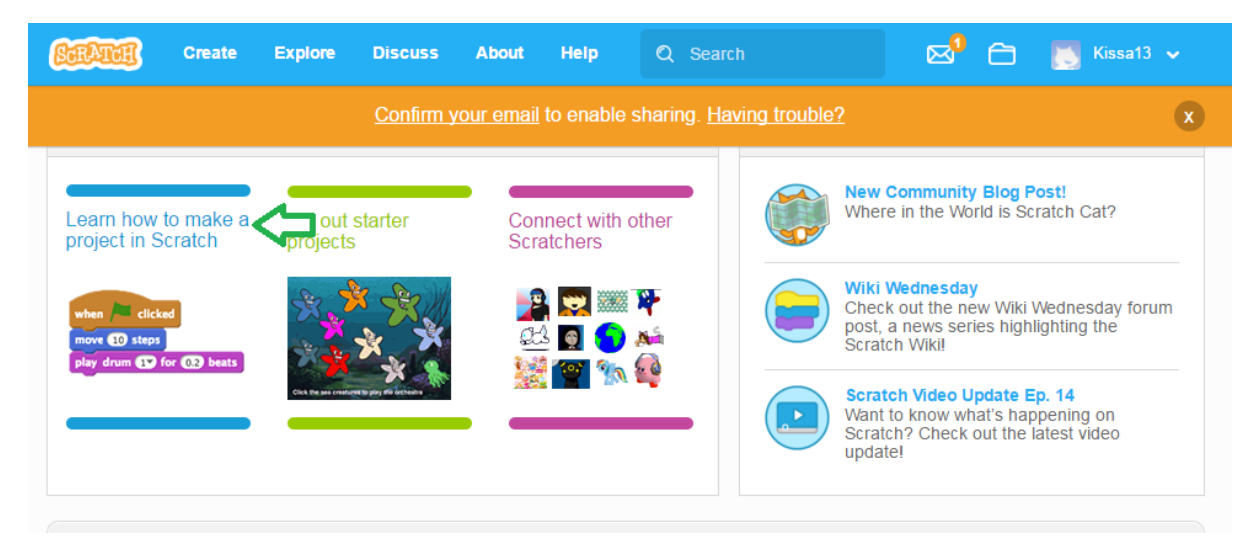

6.